## Créer une application de révision avec Glide App

Chantal Leclerc, collège St Paul – Caen - [Chantal.leclerc@ac-normandie.fr](mailto:Chantal.leclerc@ac-normandie.fr)

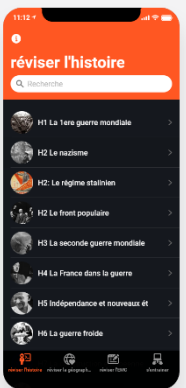

Le tuto sur Glide apps de Johann Nalet [\[http://ww2.ac](http://ww2.ac-poitiers.fr/hist_geo/spip.php?article1925)[poitiers.fr/hist\\_geo/spip.php?article1925\]](http://ww2.ac-poitiers.fr/hist_geo/spip.php?article1925) m'a immédiatement convaincue que l'appli pouvait être un formidable outil de communication avec mes élèves. Ils sont tous branchés à leur téléphone alors cela m'a semblé intéressant d'entrer dans celui-ci. Pas pour l'apprentissage ou la méthode plutôt comme outil de révision pour le DNB

- Une ou plusieurs photos d'accroche
- Un résumé synthétique du cours
- Une ou plusieurs vidéos de cours (seul limite le logiciel ne

reconnait pas les vidéos lumni, je dois me contenter de You Tube) Je peux mettre les vidéos de mon cours

A l'origine je n'avais créé que 3 onglets

- Réviser l'histoire
- Réviser la géographie
- Réviser l'EMC

Et c'est à la demande d'un élève que j'ai créé l'onglet s'entrainer, mettant à leur disposition des liens « learning apps » pour vérifier les connaissances

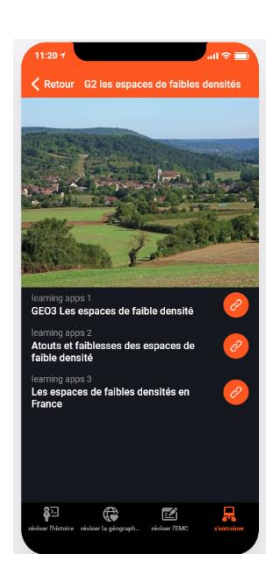

## **Cette appli offre 3 possibilités**

Un outil fabriqué par le professeur au fur et à mesure des chapitres pour aider les élèves dans leurs révisions (il se construit progressivement chapitre après chapitre)

Un outil fabriqué par le professeur mis à la disposition des élèves, mais ils peuvent en gérer et modifier le contenu (laisser aux élèves la main sur le google Sheets)

Et pourquoi pas leur laisser fabriquer totalement l'appli (attention cela représente quelques heures de travail)

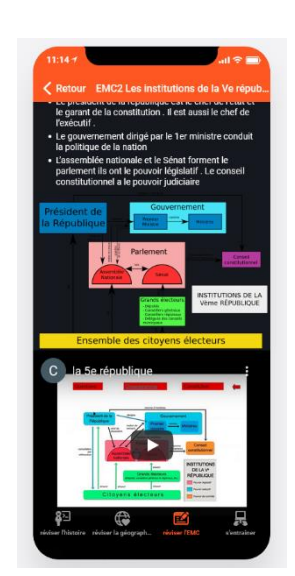

Voir l'appli réalisée : <https://ungqa.glideapp.io/>

[mot de passe : Leclerc]

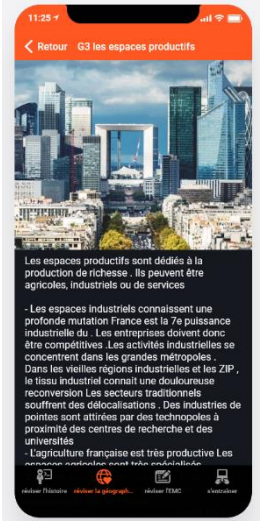